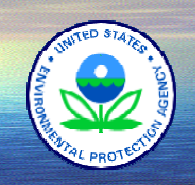

## *EnviroMapper for Water*

### *Use of the architecture is reducing costs while enhancing information use and dissemination*

EnviroMapper for Water is a Web-based mapping interface to Environmental Protection Agency (EPA) geospatial data including the National Hydrography Dataset (NHD) and water program information. It enables you to view and map data, such as the uses assigned to local waters by your state (for example, fishing or swimming), waters that are impaired and do not support their assigned uses, and the reasons why waters are impaired (in other words, the causes and sources of pollution in impaired waters). For more information on EnviroMapper for Water visit:

#### *www.epa.gov/waters/enviromapper/*

## **What is it? What does it do?**

EnviroMapper for Water provides a mapbased environment for the display and analysis of EPA's Reach Address Database (RAD). EnviroMapper can dynamically display program data such as Assessed Waters, Impaired Waters, and No Discharge Zones.

EnviroMapper for Water includes a complete set of geographic tools such as pan, zoom, and zoom to an area based on placename. EnviroMapper's Identify feature automatically displays information for *all* EPA program data that exist at a given point, facilitating multiprogram overlap analysis

### **New EnviroMapper for Water, Version 3.0**

- Includes new Water Program feature layers:
	-
	-
	-
	- 6 Special Appropriations Act Projects (Intranet)
	- ◆ National Estuary Programs → Water Quality Stations from Modernized STORET
	- Nonpoint Source Projects • Drinking Water Wells (Intranet)
	- ◆ Source Water Areas (Intranet) → Clean Watersheds Needs Survey
- Program layer summary features are now available at **all** zoom levels
- Individual Water Program features are now visible at **larger** areas
- New **Zoom to View** rapidly zooms to maximum extent of specified viewing level (local, state, regional, national).
- Enhanced **Show Location** tool now displays watershed, ecoregion, state, county, and the latitude/longitude of the selected location.
- Ability to **Zoom In** on specified water program data from an external application or web page permits external web pages to dynamically link to EnviroMapper and display event-specific maps.

*For More Information, contact:*  **Tommy Dewald Phone: (202) 566-1178 Email: dewald.thomas@epa.gov** 

*www.epa.gov/waters* 

*"WATERS – A Strategic Resource for Informed Decision-Making"* December 2004

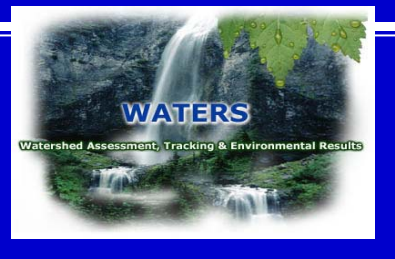

# **WATERS** combines water quality information that **WATERS** combines water quality information that

Designated Use Information - Microsoft Internet Exp

File Edit View Fgvorites Lools Help

**22**

 $\Box$ D $\Box$ **TABLE** 

#### **http://www.epa.gov/waters**

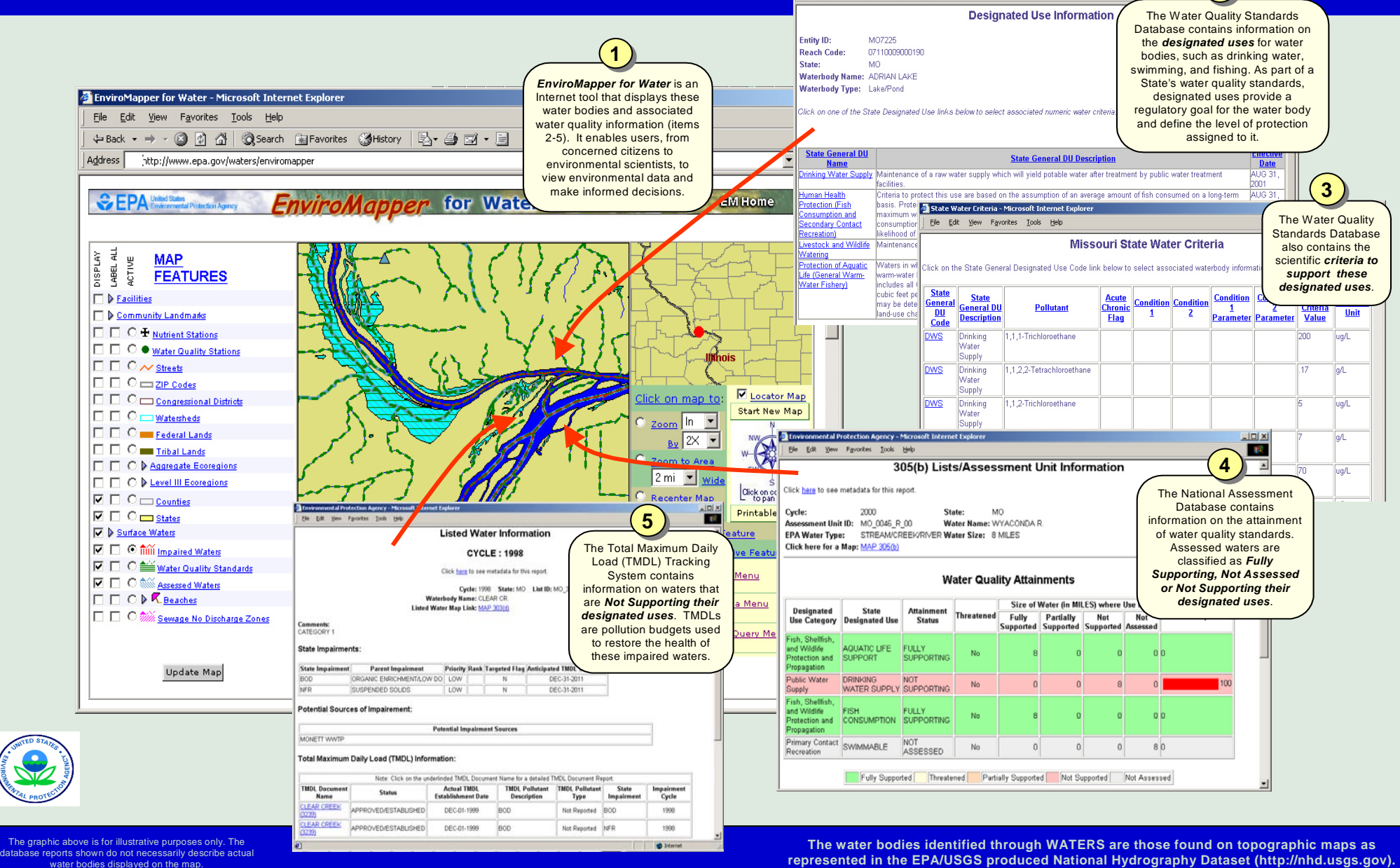

*"WATERS – A Strategic Resource for Informed Decision-Making"* December 2004